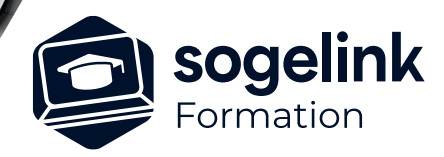

# **CAPFT : Utilisation**

### PROGRAMME DE FORMATION -

## **Les objectifs du stage**

- Réaliser l'étude d'une ligne aérienne existante Télécom sur laquelle on désire ajouter un câble Fibre Optique avec le logiciel CAPFT
- Retranscrire des données terrains dans le logiciel

#### ✓ Présentation

- ✓ Les artères aériennes Orange
	- o Présentation de l'infrastructure réseaux
	- o Les types de supports
	- o Marquage des appuis
- ✓ Règles d'utilisation des artères aériennes
	- o Contrôle état des supports conformément au cahier des charges
	- o Principe de séparation des réseaux
- ✓ Conditions techniques de mise en œuvre
	- o Installation des armements
	- o Conditions techniques de recalage et réimplantation
	- o Conditions techniques de renforcement
	- o Conditions techniques de remplacement
- ✓ Matériels d'armements
	- o Exemple de configuration Conforme
	- o Exemple de configuration Non-Conforme
- ✓ Etude assistée
	- o Préparation des données terrain
	- o Importer un fichier étude d'un appui
	- o Ajout de la Fibre Optique
	- o Calcul des charges sur appuis
	- o Importer une artère existante
	- o Export annexe C6 / C7 et C4 et fiches appuis
- ✓ Bilan

*CFT01*

#### **PUBLIC VISÉ**

Utilisateurs du logiciel CAPFT

**PRÉREQUIS** Aucun

#### **MODALITÉS TECHNIQUES**

Chaque participant doit avoir un ordinateur comprenant la licence CAPFT à jour.

À distance: chaque participant doit avoir un ordinateur comprenant la licence CAPFT à jour, une connexion Internet, camera (recommandé) et micro

#### **MODALITÉS PÉDAGOGIQUES**

Formation en français Exposé avec support, démonstrations et exercices, échanges d'expériences, questions/réponses

À distance : classe virtuelle avec partage d'écran

#### **PROFIL DE L'INTERVENANT**

Formateurs(trices) experts(es) sur les logiciels SOGELINK ENGINEERING

#### **NATURE DES TRAVAUX DEMANDÉS**

Manipulation du logiciel et réalisation de cas pratiques

#### **MODALITÉS D'ACCÈS ET DE SUIVI**

Convention de formation (tarif, lieu, horaires) Feuille d'émargement par demi-journée Attestation de fin de formation et/ou certificat de réalisation

 Accessibilité aux personnes en situation de handicap, nous consulter : **handicapengineering@sogelink.com**

#### **DÉLAIS D'ACCÈS**

Sous 45 jours minimum

#### **ÉVALUATION & VALIDATION**

Evaluation des acquis par la réalisation d'exercices pratiques ou QCM

#### **DURÉE & MODALITÉS D'INTERVENTION**

1 jour soit 7 heures INTRA en présentiel ou à distance 4 participants maximum conseillé

**SOGELINK ENGINEERING**